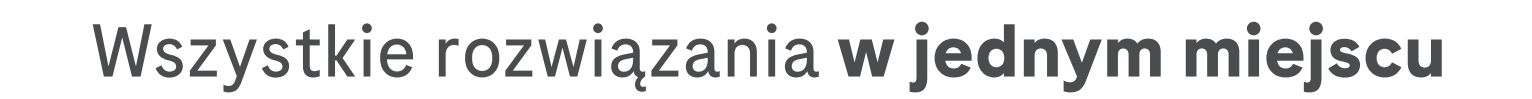

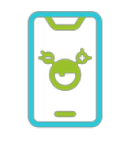

**1. Zainstaluj aplikację mySugr**

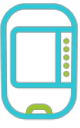

**2. Połącz glukometr Accu-Chek Instant**

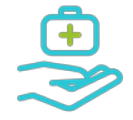

**3. Udostępnij dane lekarzowi**

#### **Łączymy to, co ważne w leczeniu i życiu z cukrzycą.**

Za pomocą konta Accu-Chek® możesz teraz uzyskać dostęp do informacji dotyczących Twojego zdrowia, aby udostępnić je swojemu lekarzowi.

\*Jeżeli posiadasz aplikację mySugr na swoim urządzeniu upewnij się, że jest zaktualizowana.

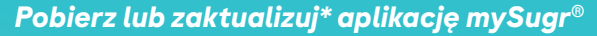

Zeskanuj kod za pomocą telefonu, aby pobrać aplikację, a następnie utwórz konto Accu-Chek®.

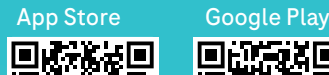

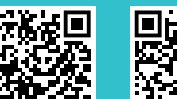

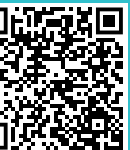

Roche

To jest wyrób medyczny. Używaj go zgodnie z instrukcją używania lub etykietą.

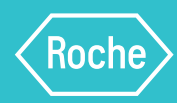

**A**

# **Zainstaluj aplikację mySugr** i utwórz konto Accu-Chek®

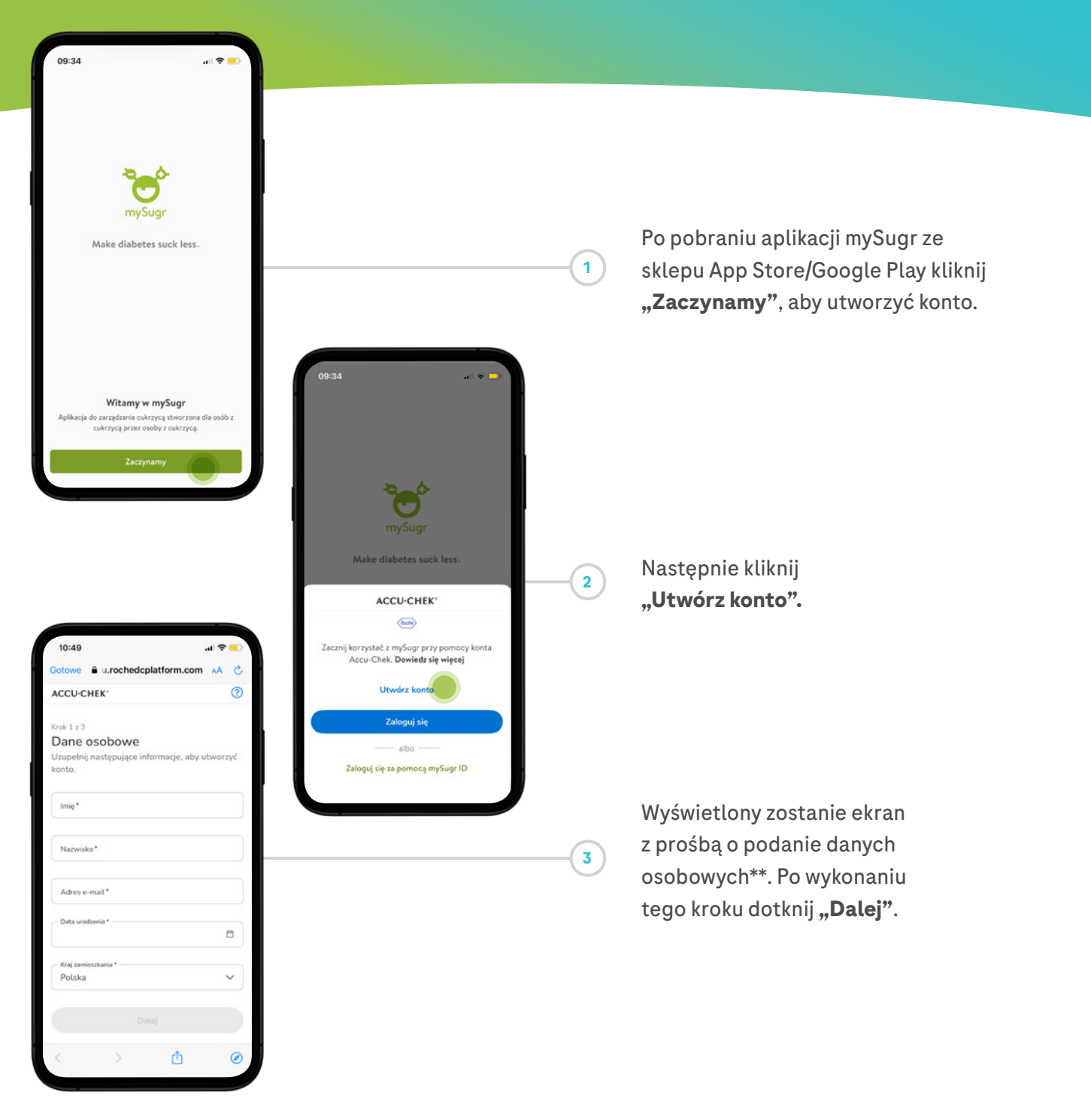

\*\*Jeżeli posiadasz konto mySugr, użyj tego samego adresu e-mail aby utworzyć konto Accu-Chek®. (twoje dane z mySugr zostaną przeniesione na konto Accu-Chek®).

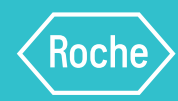

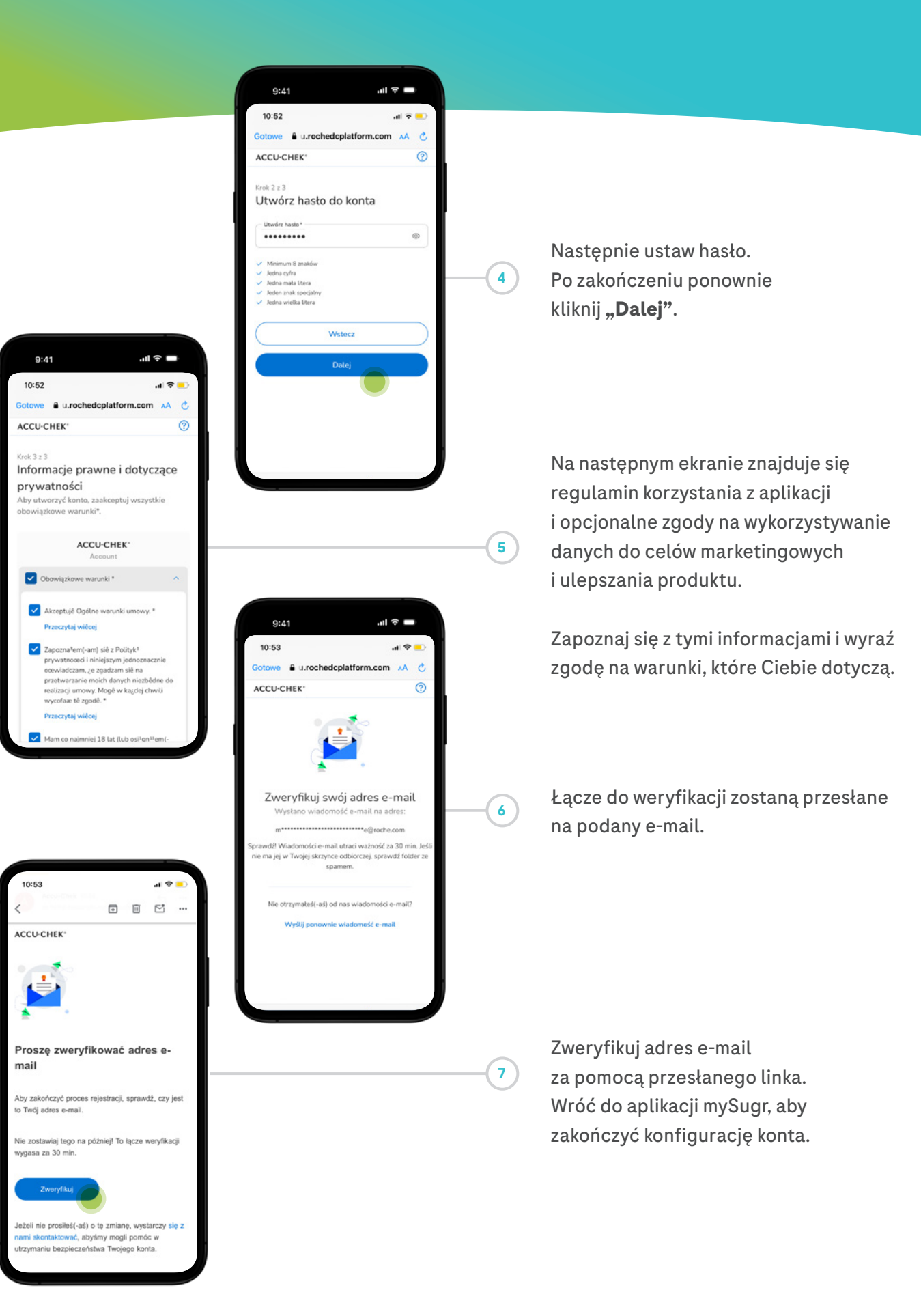

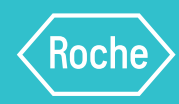

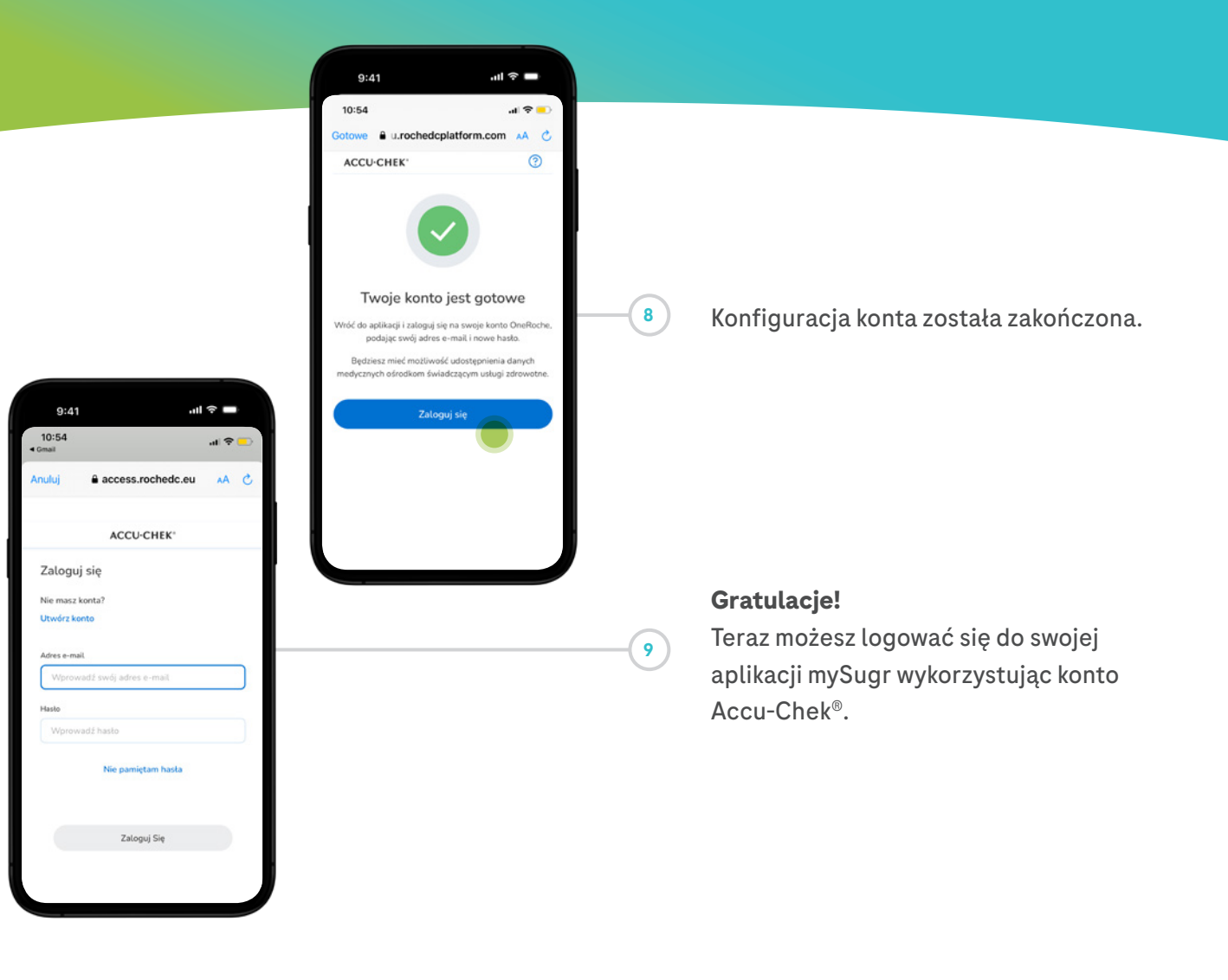

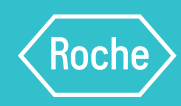

**B**

#### Połącz **glukometr Accu-Chek® Instant**

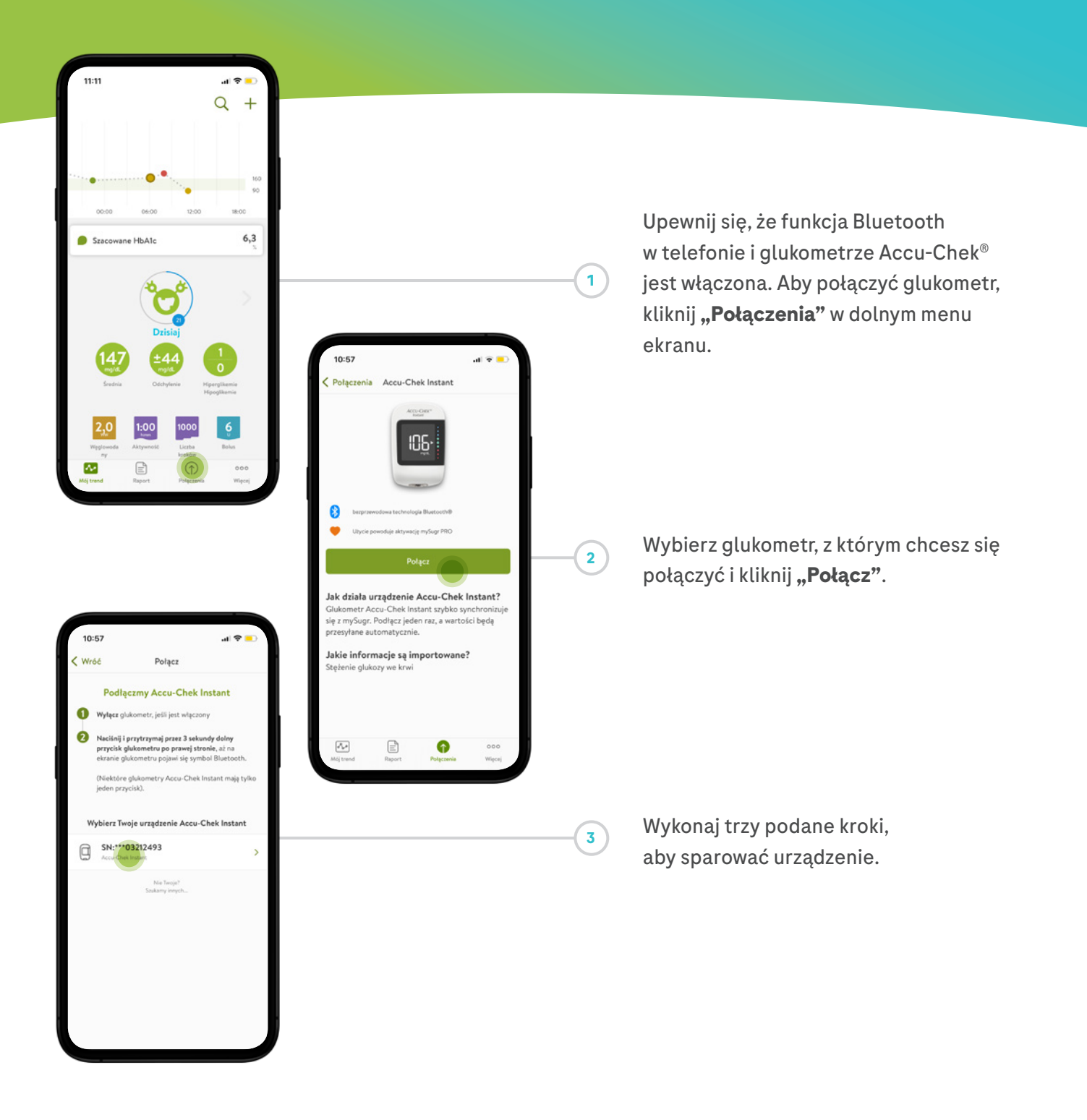

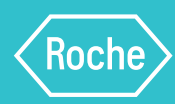

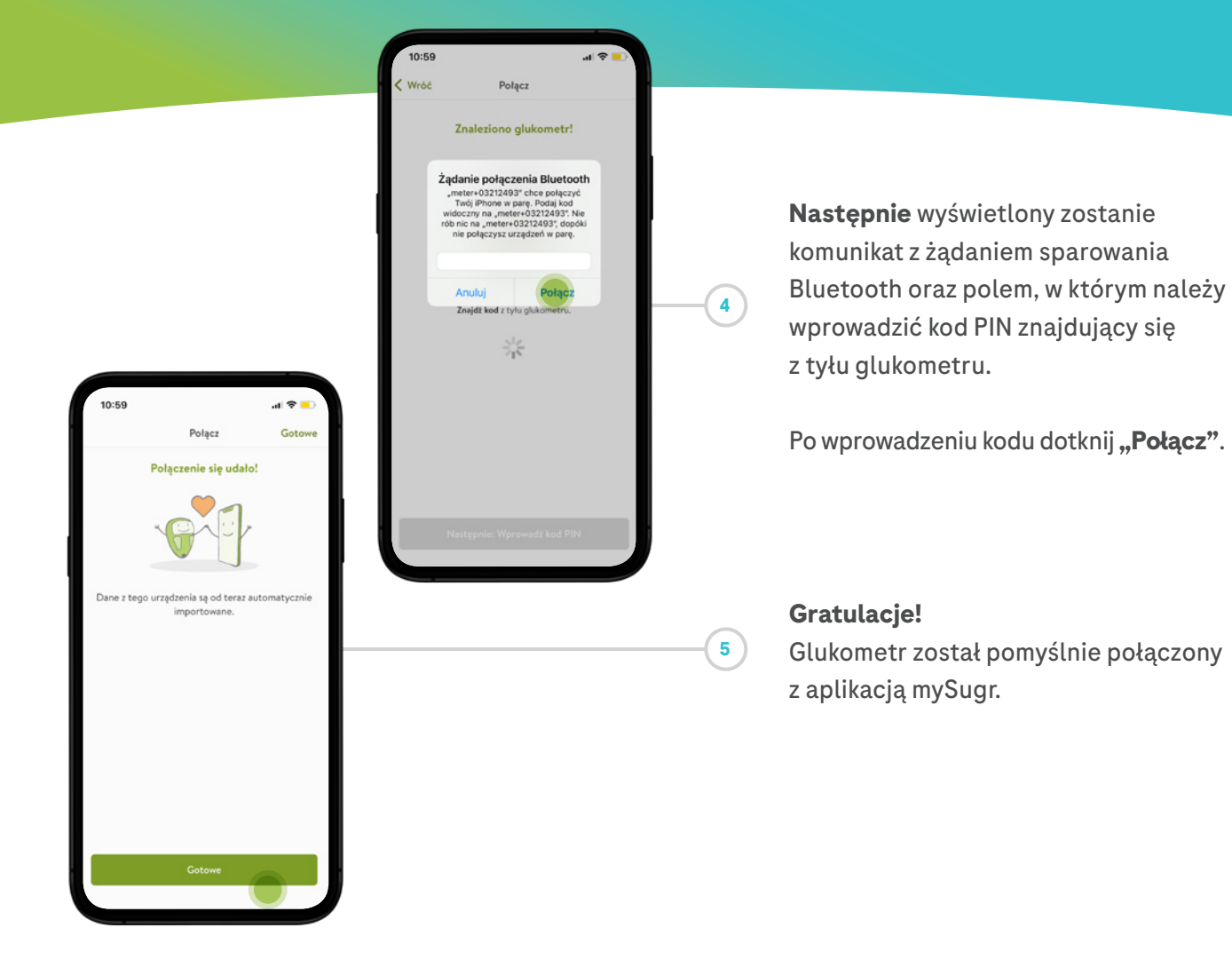

**Po połączeniu glukometru Accu-Chek® Instant z aplikacją mySugr**  dane z glukometru zostaną automatycznie zaimportowane do aplikacji

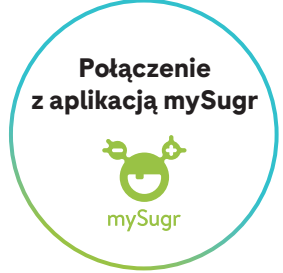

# **ACCU-CHEK®**

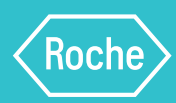

**C**

#### **Udostępniaj dane** swojemu lekarzowi\*\*\*

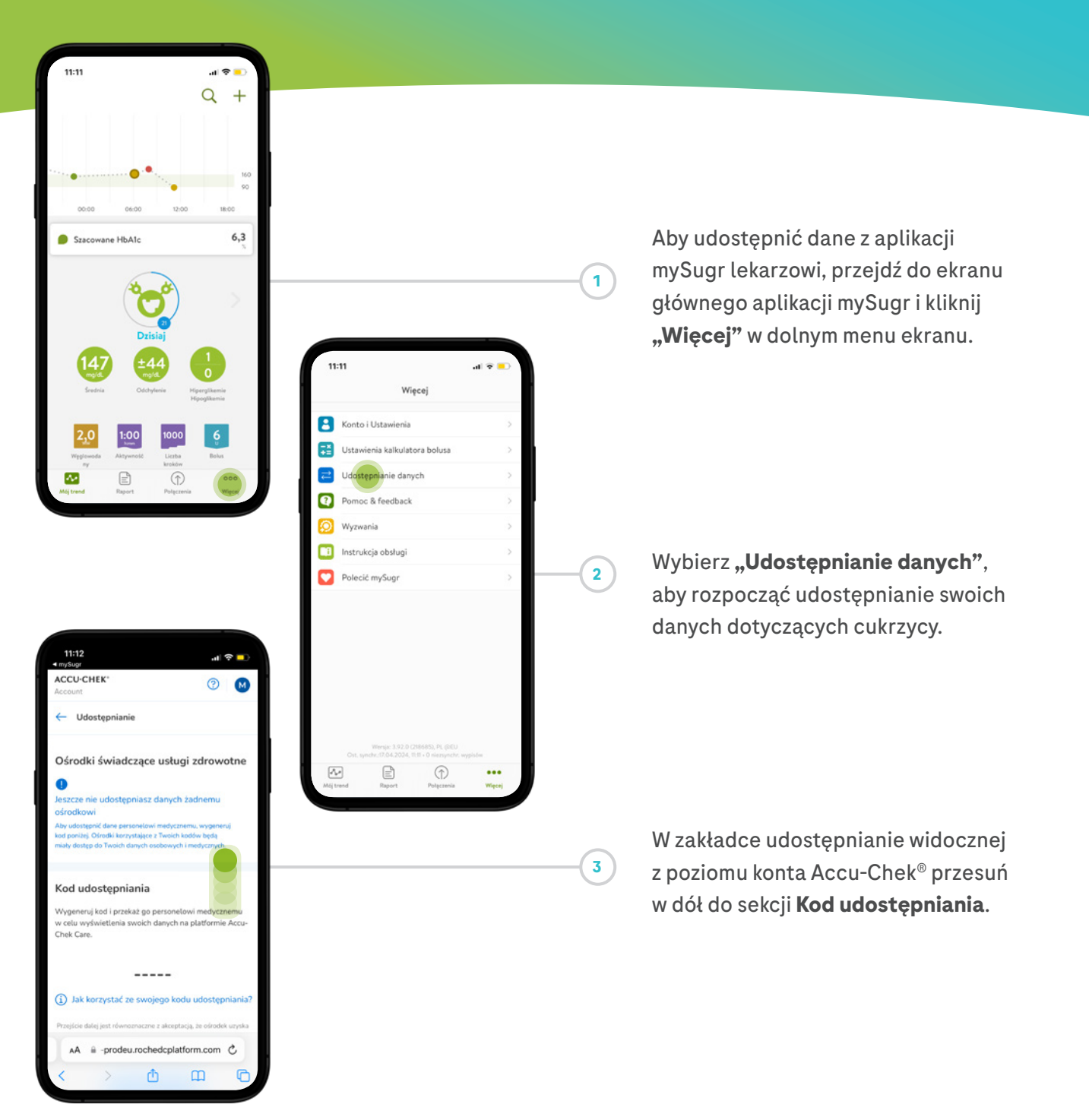

\*\*\* Aby zapewnić bezpieczeństwo połączenia, upewnij się, że lekarz korzysta z platformy Accu-Chek Care®. Jeśli lekarz nie korzysta z platformy Accu-Chek Care®, możesz udostępnić mu raport PDF<br>pobrany z aplikacji mySugr. Ak

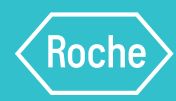

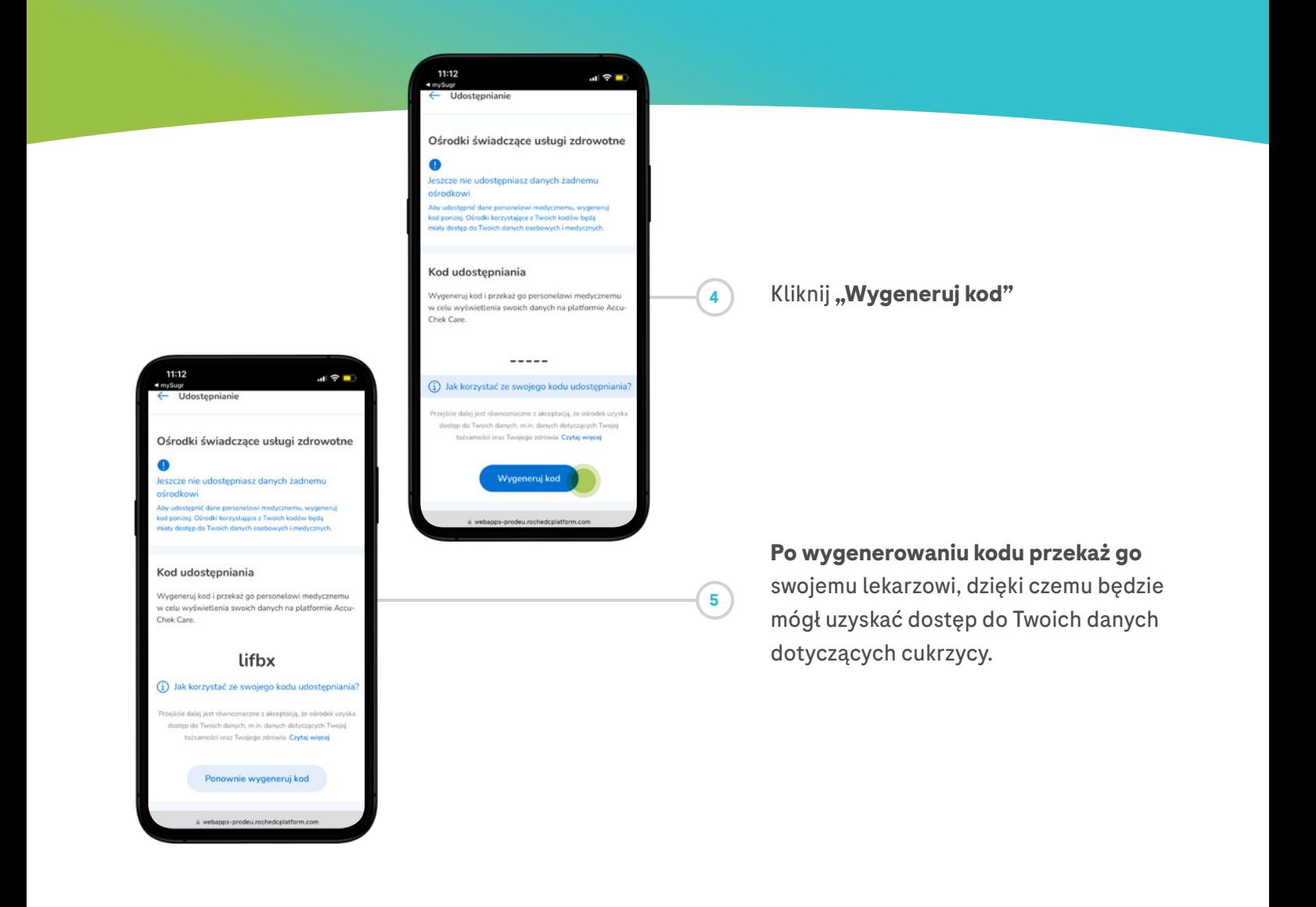

Podmiot prowadzący reklamę: Roche Diabetes Care Polska Sp. z o.o.

Nazwa producenta: Roche Diabetes Care GmbH

Platforma Accu-Chek® Care (aktualna i oficjalna nazwa platformy to Roche Diabetes Care Platform; planowana zmiana nazwy na Accu-Chek Care) serwis przeznaczony dla personelu medycznego oraz osób z cukrzycą, który wspomaga zarządzanie danymi na temat cukrzycy i ułatwia ich wizualizację; glukometr Accu-Chek® Instant (służy do pomiaru glikemii); aplikacja mySugr (zarządza danymi dotyczącymi cukrzycy), są wyrobami medycznymi. Szczegółowe informacje na temat produktów znajdują się w instrukcji używania dołączonej do wyrobu.

0022052024PWD

ACCU-CHEK, ACCU-CHEK INSTANT i MYSUGR są znakami towarowymi firmy Roche. Wszystkie inne nazwy produktów i znaki towarowe stanowią własność odpowiednich właścicieli. © 2024 Roche Diabetes Care accu-chek.com | Roche Diabetes Care GmbH | Sandhofer Strasse 116 | D-68305 Mannheim, Niemcy

Connecting what counts.